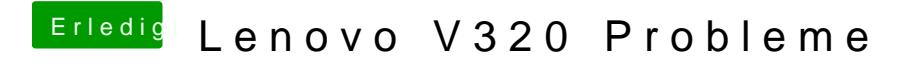

Beitrag von Raptortosh vom 11. Oktober 2020, 21:51

Hast du auch eine Layout id eingetragen?